, tushu007.com

## <<计算机高级应用实践教程>>

 $<<$   $>>$ 

- 13 ISBN 9787122047816
- 10 ISBN 7122047814

出版时间:2009-3

页数:195

字数:330000

extended by PDF and the PDF

http://www.tushu007.com

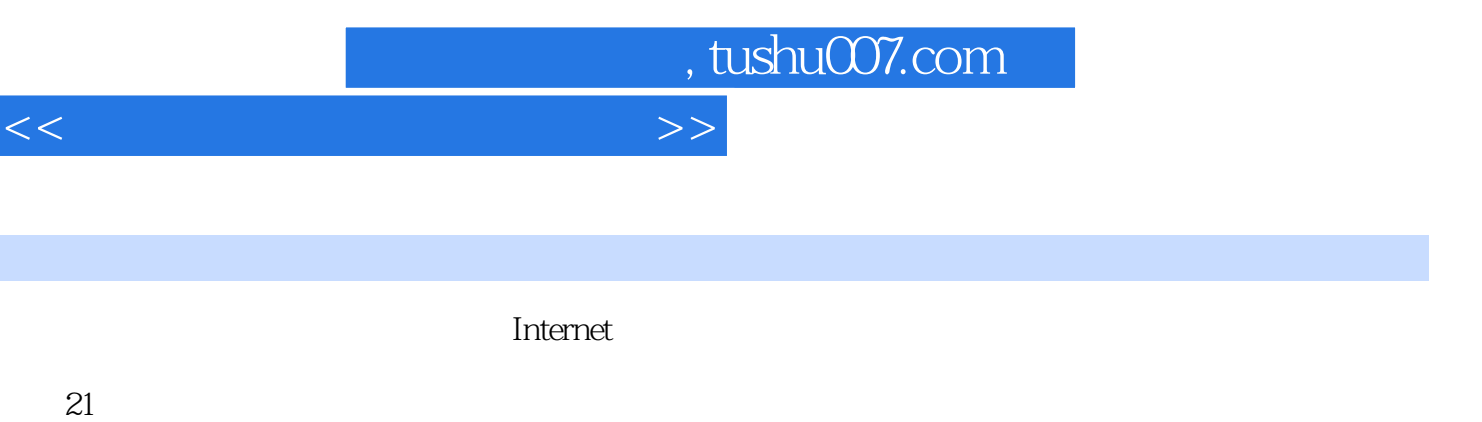

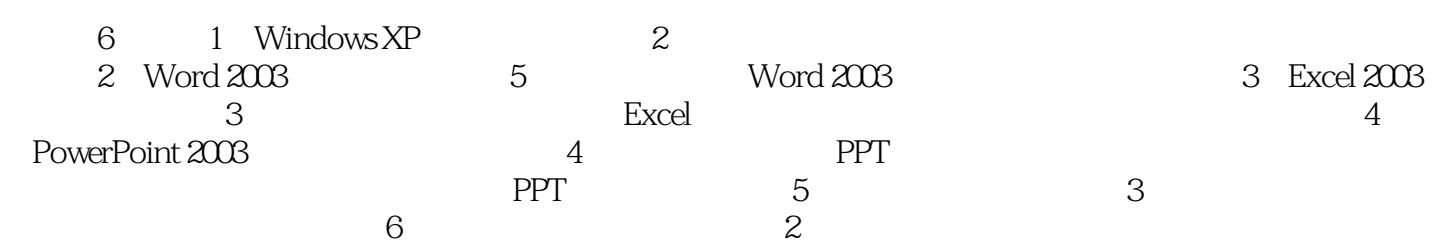

 $\alpha$  $\mathcal{H}$ 

 $19$ 

 $<<$ 

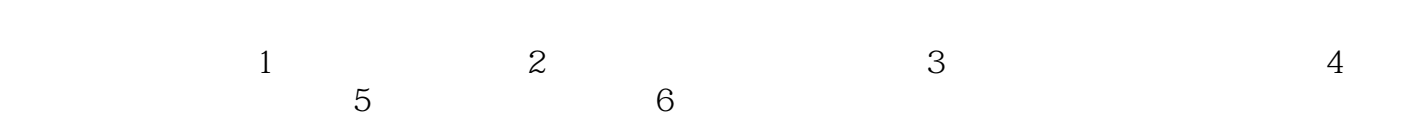

 $2009$  1

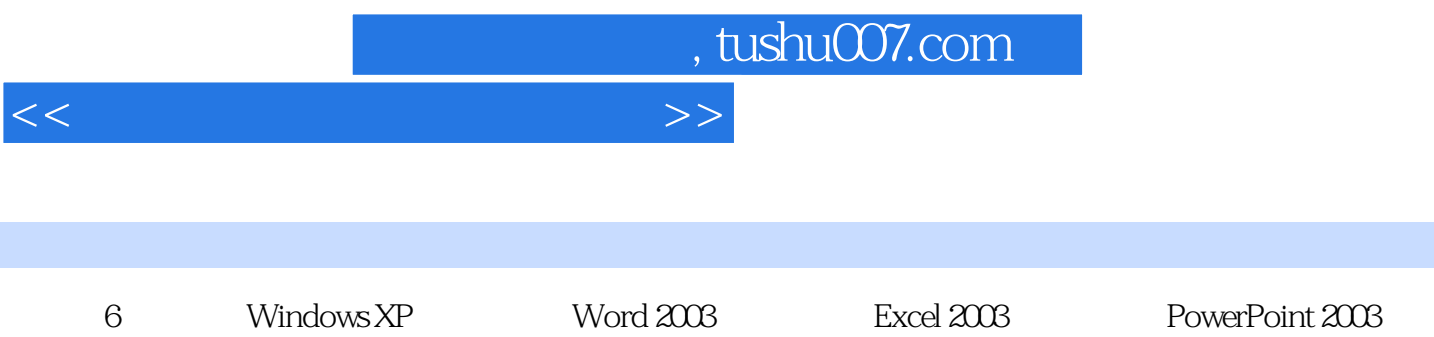

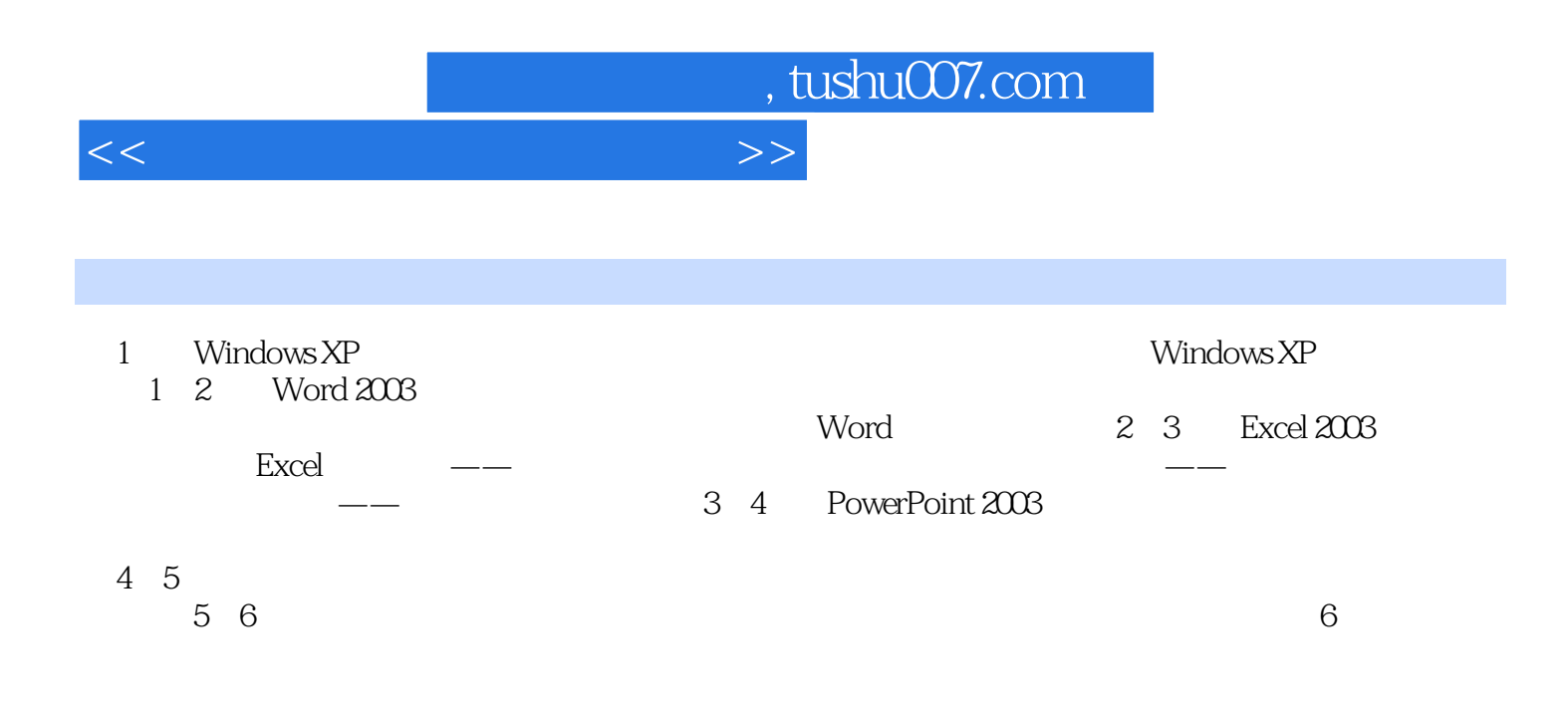

## , tushu007.com

## $<<$  the set of  $>>$

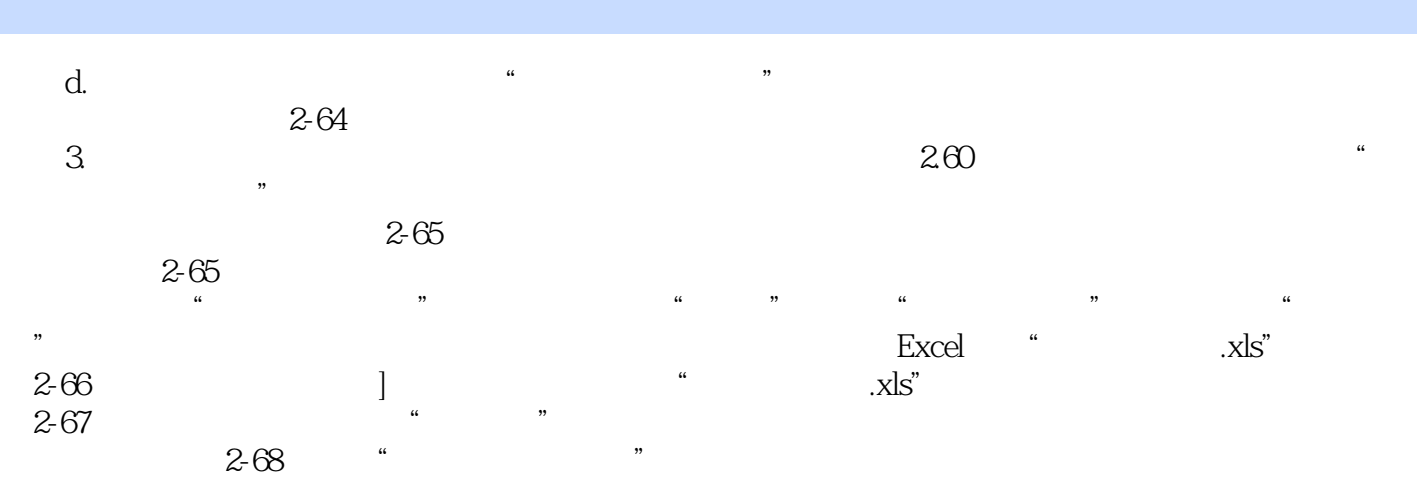

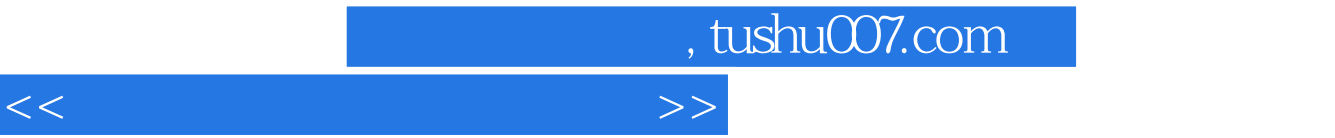

 $\alpha$  and  $\beta$ 

## windows xP  $\circ$  Office 2003

 $\mathbf{m} = \mathbf{a}$ 

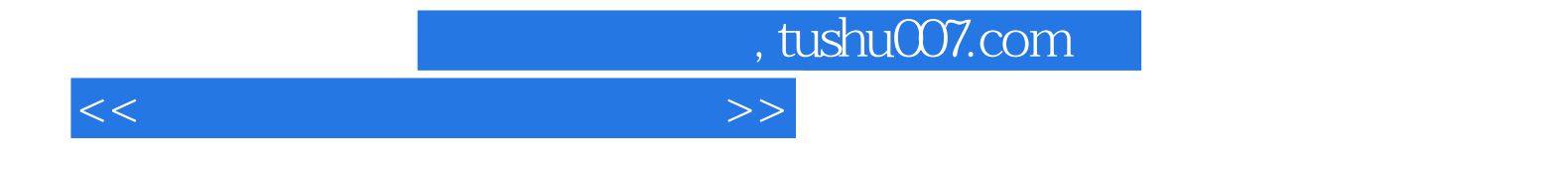

本站所提供下载的PDF图书仅提供预览和简介,请支持正版图书。

更多资源请访问:http://www.tushu007.com